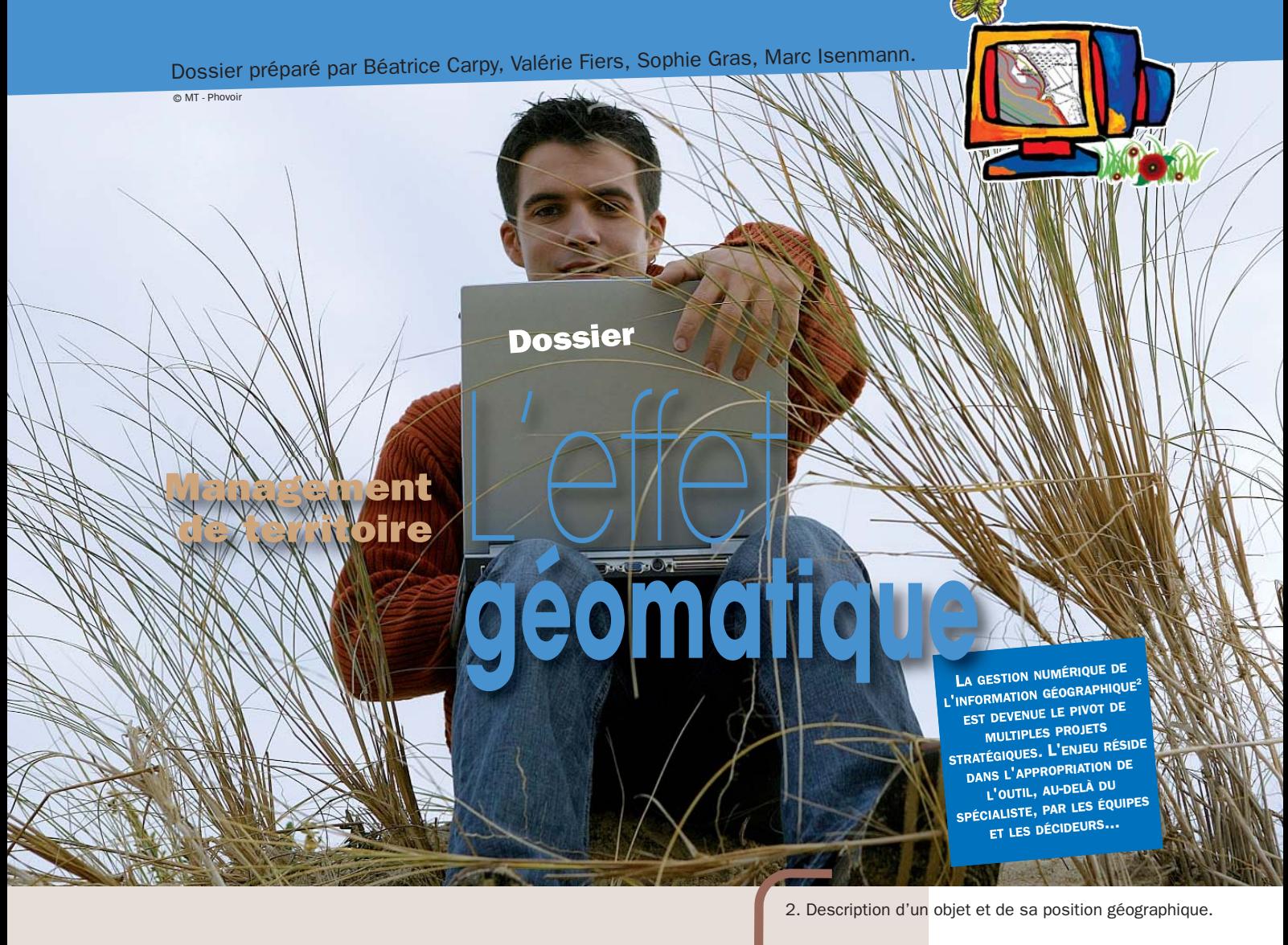

Nombre de gestionnaires utilisent des systèmes<br>d'information géographique (SIG) au service de<br>leurs missions. Comment pourrait-il en être<br>partement? Aujourd'hui, du rote, esc SIG évoluent d'information géographique (SIG) au service de leurs missions. Comment pourrait-il en être autrement? Aujourd'hui, du reste, ces SIG évoluent vers des services d'information du territoire (SIT) où les données numériques sont collectées, recoupées, diffusées, afin de constituer des aides à la décision. Les pages qui suivent en illustrent les déclinaisons, les limites et les utilisations.

Mais, au-delà du local, en acceptant d'avoir pour l'horizon les politiques publiques nationales, voire internationales, on réalise alors que toutes ces données territoriales sont les pièces du puzzle de la Connaissance (avec un grand c). Elles sont indispensables pour mettre en place et évaluer les politiques publiques, pour considérer l'impact des plans, programmes et projets. Dans le cadre très précis de la stratégie nationale pour la biodiversité par exemple, comment pouvons-nous espérer atteindre nos ambitions si nous n'avons pas la Connaissance ?

Aussi, de fait, les acteurs des territoires qui sont amenés à réfléchir puis à collecter et agencer cette information nécessaire à la défense des paysages et de la biodiversité sont devenus le socle d'enjeux nationaux et internationaux.

Mais si l'information élémentaire existe, sur des cartographies d'habitats, sur les répartitions d'espèces, sur la liste rouge d'espèces menacées, nous sommes encore loin du compte. Ces renseignements restent

## Les enjeux nationaux de l'action locale

1. Dans le cadre des directives européennes ou des conventions internationales, la France doit fournir un certain nombre d'informations sur la mise en œuvre des politiques.

2. Description d'un objet et de sa position géographique.

éparpillés, dispersés et non mobilisables. C'est pourquoi, l'organisation des bases de données nationales fait figure de chantier prioritaire et que nombre d'outils sont en construction, tel l'inventaire national du patrimoine naturel (INPN) ou encore le système d'information sur la nature et les paysages (SINP). Ces outils vont permettre de croiser des informations tels les espèces, les habitats, le climat, la topographie, l'occupation du sol. En regard du changement climatique, ces bases vont nous permettre de construire des prévisions sur le déplacement d'aires de répartition d'espèces. Elles vont nous autoriser à élaborer avec pertinence la stratégie nationale des aires marines protégées : leurs surfaces sont-elles suffisantes ? Faut-il en créer de nouvelles ? Quel statut leur donner ? Ajoutons que la maîtrise de ces informations nous permet de répondre aux exigences du rapportage européen ou des conventions internationales<sup>1</sup>. Et, qu'elle porte une dimension démocratique puisqu'elle permet l'accès du citoyen à l'information et la possibilité de l'associer à l'élaboration des politiques publiques. Alors oui, les gestionnaires d'espaces naturels sont concernés en premier lieu par la géomatique. Celle-ci n'est plus uniquement affaire de spécialistes. ■ *BENOIT DAVID*

*MEEDAT*

**>>> Mél : benoit.david@developpement.durable.gouv.fr**

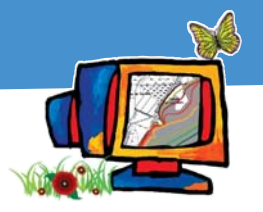

Management de territoire L'épomatique

## Indispensable outil d'aide à la décision

La géomatique pour gérer les espaces naturels

**La** mise en place d'un système d'information géo-<br>
graphique (SIG) vise des objectifs de court et long<br>
terme. À court terme, le SIG répond aux besoins<br>
aux présentions de contributions de la functions graphique (SIG) vise des objectifs de court et long opérationnels et quotidiens (cartographie thématique, gestion technique ou analyse); à long terme, il vise la création de bases de données fiables et pointues. Donnons ici quelques repères sur le rôle de la géomatique dans les espaces naturels.

1. Si l'objectif est d'automatiser la cartographie. Il faut prévoir des bases de données et l'intégration de cellesci dans un logiciel de SIG. L'objectif étant la production de cartes, les phases conceptuelles sont souvent très limitées. La quantité de données collectées va souvent pousser le gestionnaire à constituer un système de gestion de bases de données dans le but de les mettre à jour et de les analyser aisément.

2. Si l'objectif est d'apporter une aide à la prise de décision. La planification et l'évaluation des actions doivent pousser les décideurs à mettre en œuvre un SIG afin de produire des indicateurs et de spatialiser les enjeux. La description des habitats, l'état de conservation des populations d'espèces, le niveau de fragmentation des réseaux écologiques sont autant d'indicateurs obtenus à l'aide d'un SIG. L'analyse spatiale par exemple c'est-àdire l'analyse des relations entre des objets géolocalisés, permet très rapidement de connaître la distance séparant deux milieux favorables à une espèce.

3. Si l'objectif est l'échange et le partage de la connaissance. Cet objectif peut résulter d'un choix (mise à disposition des informations auprès du public) ou de contraintes (directive Inspire, voir page 13). Dans les deux cas, il sera indispensable de disposer de métadonnées à savoir des données sur les données : l'auteur, la date, l'échelle d'utilisation…

Par ailleurs, les actions de concertation, communication s'appuient sur des présentations issues de requêtes spatiales (par exemple croisement de couches de données zones humides et foncières pour localiser les parcelles communales à fort enjeu).

Les bases de données naturalistes répondent également au besoin d'accès à distance pour la saisie ou l'interrogation. La cartographie interactive (webmapping) et l'interopérabilité (capacité de systèmes à partager de l'information entre eux) permettent aux SIG de devenir collaboratifs.

Un système d'information géographique est un ensemble organisé d'utilisateurs, procédures et savoirfaire, données, matériels, logiciels conçus pour permettre la collecte, la gestion, l'analyse, la modélisation et l'affichage de données destinées à résoudre des problèmes de gestion ou d'aménagement du territoire. Un SIG est constitué de cinq composantes majeures.

Pour conduire à bien leurs missions, les gestionnaires d'espaces naturels ont besoin d'informations géolocalisées touchant aux habitats, aux espèces, au foncier, au réseau hydrographique, aux activités socioéconomiques… L'organisation de ces données constitue un système d'information géographique.

• Les données. La collecte des données sur le terrain (inventaires, suivis, études) peut se faire par le biais d'outils GPS ou de systèmes d'information géographique nomades (pocket PC, tablette PC).

Les missions de connaissance du territoire sont également nourries par des référentiels (cadastre, Diren, Ifen, orthophotographies…), ou par des données partagées obtenues gratuitement ou à coût réduit du fait de la mutualisation (voir encart page 13 «mutualiser les données de la biodiversité »).

Les techniques de photo-interprétation ou télédétection alimentent aussi en données de description des habitats et d'occupation du sol.

• Les logiciels. Contrairement à ce que beaucoup croient, un SIG n'est pas un logiciel: certes pour être élaboré, le SIG a besoin de logiciels mais Mapinfo, Arcview, Géoconcept, gvSIG… ne sont donc pas des SIG, mais des logiciels de SIG.

Ces derniers permettent d'assurer la saisie des informations géographiques sous forme numérique (acquisition); la gestion de la base de données (stockage); la manipulation et l'interrogation des données géographiques (analyse); la mise en forme et visualisation (affichage). Le choix d'un logiciel est porteur d'enjeux (voir page 16).

• Les matériels. Les ordinateurs de bureaux connectés

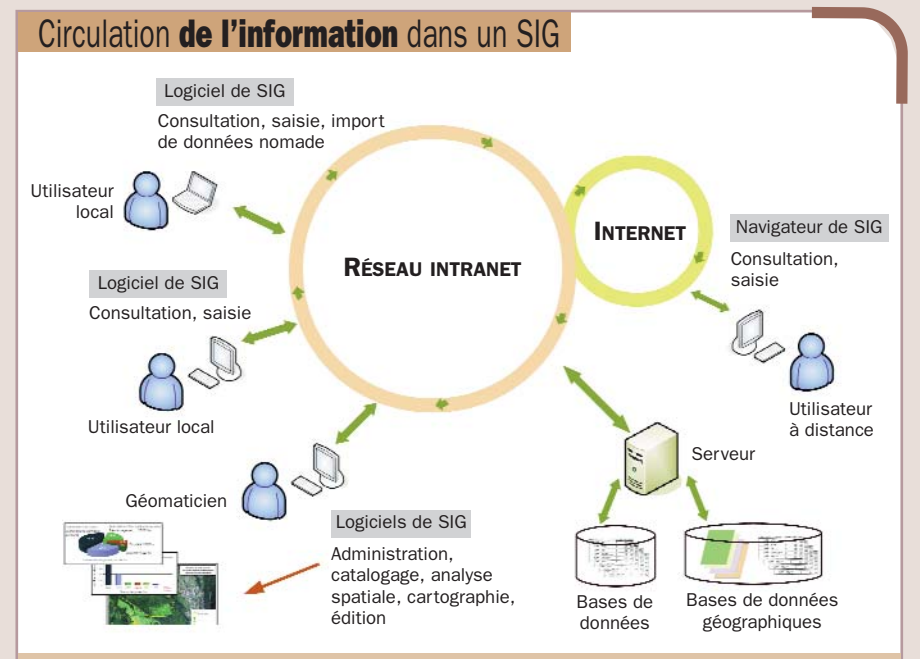

Le géomaticien est l'administrateur et le responsable de l'organisation du SIG. Les utilisateurs peuvent intégrer leurs propres données par saisie, par importation de GPS ou de nomade SIG. Ils consultent et réalisent des cartes à l'aide d'un logiciel de SIG ou par un navigateur internet se connectant à une base de données distante.

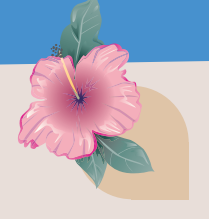

#### Analyse spatiale.

Fonctionnalités spécifiques aux logiciels SIG, qui permettent de mesurer les relations entre objets en fonction de leur forme, localisation, distance, caractéristiques.

Géomatique. Discipline dont l'objet est la gestion numérique de l'information géographique par l'intégration des savoirs et technologies reliées à leur acquisition, stockage, traitement et diffusion. Principalement: topométrie, cartographie, photogrammétrie, télédétection, géodésie.

Géomaticien. Personne maîtrisant la géomatique. Son outil de travail (SIG) lui permet de produire des documents d'information et d'aide à la décision.

Indicateur. Donnée quantitative qui permet de caractériser une situation évolutive (ex: état des milieux), une action ou ses conséquences, de façon à les évaluer et à les comparer à différentes dates. Un ensemble d'indicateurs constitue un tableau de bord.

Information géographique. Description d'un objet et de

sa position géographique.

Métadonnées. Informations décrivant les données. Elles se composent d'éléments relatifs à l'identification (l'auteur), la qualité, le contenu, les modalités d'accès et de diffusion…

#### SGBD Système de gestion de bases de données.

Ensemble de programmes permettant la gestion d'une base de données. Un SGBD héberge généralement plusieurs bases de données sur différentes thématiques.

Webmapping. Ensembles des techniques permettant la diffusion de données cartographiques sur internet.

### Mutualiser les données LEXIQUE **DE LA CONTRACTE DE LA BIODIVERSITÉ**

a France organise la collecte de ses données<br>scientifiques pour mener des politiques<br>publiques en faveur de la biodiversité. Ce tra-<br>vail auquel participant les acteurs locaux, est éga scientifiques pour mener des politiques vail, auquel participent les acteurs locaux, est également un outil en direction des gestionnaires. Quatre grands types de dispositifs nationaux et européens sont actuellement accessibles en ligne.

• Le Système d'information sur la nature et les paysages

(SINP) est récent. Porté par le ministère en charge de l'Écologie, il vise, non à collecter, mais à organiser les connaissances scientifiques concernant la nature et les paysages français. Les Diren pilotent des comités régionaux chargés de définir l'organisation scientifique des bases de données. Diverses structures adhérentes au SINP, tel l'ONCFS, la Fédération des conservatoires d'espaces naturels, les parcs nationaux de France… mettent leurs données à disposition. C'est ainsi, par exemple, qu'on peut accéder à Silene: pôle flore et habitats naturels en Languedoc-Roussillon. Avantage: le SINP constitue un lieu national pour discuter de la politique de connaissance (avec pour corollaire la mutualisation des coûts). Les contraintes ? Celles du jeu collectif auquel il faut participer et, en premier lieu, la participation aux comités régionaux.

>>> http://www.naturefrance.fr

• L'inventaire national du patrimoine naturel (INPN).

Réalisé par le Muséum national d'histoire naturelle pour, notamment, les expertises nationales et les rapportages internationaux, l'INPN vise la synthèse nationale d'informations régionales. Celles-ci concernent notamment les Znieff ou des inventaires menés avec des sociétés savantes. Le site propose des ressources téléchargeables, il est possible d'effectuer des recherches par espèce ou par commune.

>>> http://inpn.mnhn.fr

• Le Gbif est un système d'information mondial sur la biodiversité centré sur les observations et collections d'espèces. Coordonné par un secrétariat basé au Danemark, le Gbif est constitué d'un ensemble de portails informatiques, reliés les uns aux autres. Orienté vers les chercheurs et décisionnaires, cet espace veut être accessible à tous. Question de culture? Il reste des efforts à fournir afin de rendre les bases de données françaises compatibles avec le Gbif.

>>> http://www.gbif.fr

• Inspire. Cette directive européenne (mai 2007) veut constituer une infrastructure d'informations géographiques pour l'Union. Il s'agit donc principalement d'une organisation des règles de gestion des données et outils. Les premières méta-données (les données sur les données) devraient être disponibles dans deux ans. Inspire devrait permettre, par exemple, de retrouver les cartes de répartition d'espèces, ou encore de croiser des données (occupation du sol, topographie) avec ses propres informations.

>>> http://inspire.brgm.fr

en réseau, les imprimantes-traceurs et, de plus en plus, des serveurs consultables à distance. Ces solutions de diffusion sont appelées webmapping (cartographie interactive).

• Les savoir-faire. Un SIG fait appel à divers savoirfaire et donc divers métiers. On retiendra notamment la nécessité d'avoir des compétences en modélisation (analyse Merise par exemple), géodésie (système géodésiques et projections de référence), en analyse des données, en sémiologie graphique, en cartographie.

• Les personnes. Un SIG étant avant tout un outil, c'est son utilisation, et donc ses utilisateurs, qui permet de le mettre en place et de l'exploiter.

En dépit du rôle majeur que joue la géomatique, les outils géomatiques restent sous utilisés. Cela est essentiellement dû à la sous-estimation des aspects humains, car un SIG ne peut pas être viable sans des géomaticiens intégrés dans un rôle fédérateur. ■

*FRANCK GROSSIORD - RESPONSABLE SIG, CONSERVATOIRE DES SITES NATURELS DE PICARDIE*

#### **>>> Mél : f.grossiord@conservatoirepicardie.org**

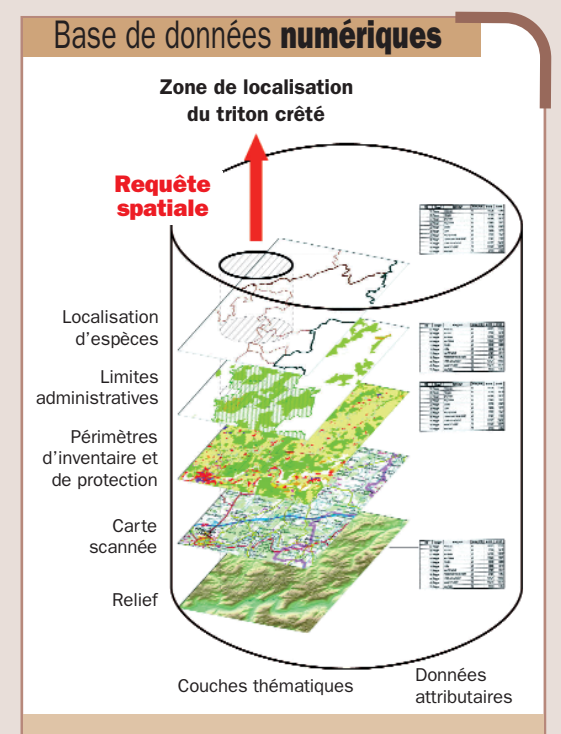

Le SIG s'organise en couches. Chaque couche comporte des données quantitatives et qualitatives et spatiales (cartographiques). L'interrogation d'un objet permet d'accéder aux informations contenues dans la table attributaire de l'objet (date de l'observation, type de protocole…). Un logiciel SIG nous permettra de réaliser une requête spatiale, par exemple la zone de localisation du Triton crêté est située sur la commune d'Epieds, dans la Znieff de type 1 n°220013580.

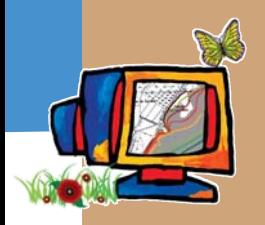

## La bonne carte Les règles de l'efficacité

Ou'est-ce qu'une bonne carte? Hormis la part d'esthétique et donc de subjectivité, sa lecture repose sur quelques règles :

• Simplifier. Modéliser le réel en le simplifiant selon la problématique : une carte sur la protection des espaces naturels d'un département ne devra pas fournir tous les axes routiers du département. Seuls quelques axes principaux seront représentés pour que l'utilisateur se repère dans son territoire.

• Donner des repères. La carte doit comprendre: un titre, une légende, l'orientation, l'échelle et les sources des données.

Adapter la précision selon l'échelle de représentation et fournir un référentiel adapté. La carte numérique IGN 1/25 000<sup>e</sup> ne doit pas être affichée au  $1/50000^{\circ}$ .

• Veiller à l'exhaustivité et à l'actualité de la donnée. C'est un des reproches que l'on fait à Google : la date d'actualisation des données n'est pas précisée. • Veiller à la lisibilité et à la sélectivité de la carte. Il vaut mieux se limiter à l'emploi de six ou sept couleurs. Au delà, l'œil ne peut les distinguer rapidement. En revanche il saura distinguer un grand nombre de formes. Quant à l'usage optimal des signes et couleurs, on veillera à appliquer les règles de la sémiologie<sup>1</sup> graphique.

Sur le web tout site de cartographie doit:

• Fournir une imagette de position, dès le chargement de la 1re carte pour se situer dans le territoire et ce, quelle que soit l'échelle de consultation.

• Fournir des repères ou référentiels suffisants (noms des lieux, routes…), sans saturer la carte. Choisir une taille de police bien lisible.

• Utiliser les cartes scannées de l'IGN à des échelles adaptées (ex: la carte topo au 1/25 000°).

• Fournir des fonctionnalités simples adaptées au public concerné. Ainsi une interface de type webSig (outil à l'ergonomie complexe) n'est pas adaptée au grand public.

• Vérifier la compatibilité avec les navigateurs.

À retenir aussi: Quel que soit le support, toujours définir l'objectif de la communication et la cible visée (associations, citoyens, élus, entreprises, administrations, professionnels, etc.). ■

*HÉLÈNE DURAND - ALISÉ GÉOMATIQUE*

**>>> Mél : helene.durand@wanadoo.fr**

#### Rechercher la lisibilité

Ici, l'interface est très riche. Elle peut cependant dérouter le public par sa complexité. La lisibilité de l'outil, par ailleurs pertinent, pourrait être améliorée. En effet, le fond, tiré de la carte 1/25 000<sup>e</sup>, vient saturer la lecture et les toponymes sont difficilement lisibles. Retenons que le message cartographique doit être adapté à l'échelle de visualisation.

EXEMPLES ET CONTRE EXEMPLES

K

 $\overline{\mathbf{a}}$ 

EME

ř ゚ん

**Fonctions** 

Recherche

ပြု

EXEMPL

ū,

#### Atlas du PNR du Luberon.

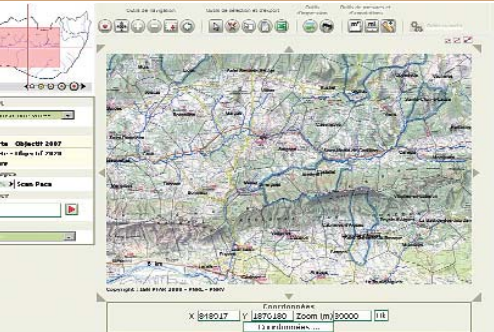

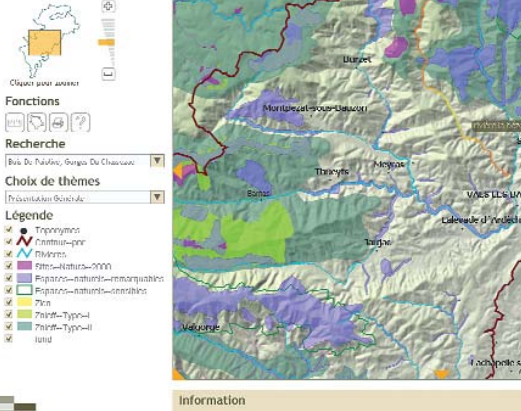

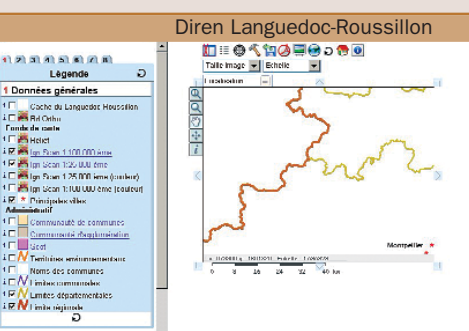

#### La carte tient compte des contraintes de lisibilité d'un écran. Privilégier l'ergonomie

Elle se redimensionne directement à la taille de l'écran. Quelques noms ou toponymes permettent de se repérer. D'autres informations sont accessibles par survol de l'entité. L'imagette à gauche permet de savoir où l'on se trouve. Le fond ombré fait ressortir les grands massifs du territoire et reste plus lisible à cette échelle qu'une carte topographique (de type carte topographique au 1/25 000<sup>e</sup>).

#### Donner des repères

Ici, l'utilisateur se perd. Aucune route, aucun nom de lieux ne vient lui rappeler sa situation. Les référentiels (carte de fond qui aide à se repérer) sont absents. Par ailleurs, la carte ne s'adapte pas automatiquement à la largeur de l'écran quand l'utilisateur change l'échelle de visualisation.

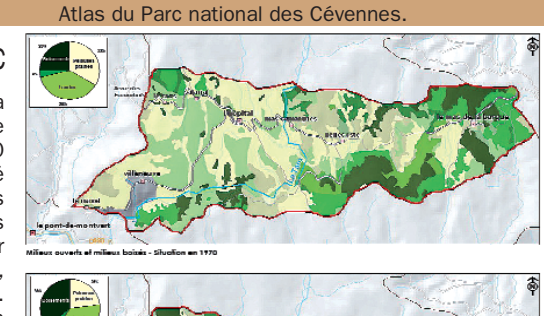

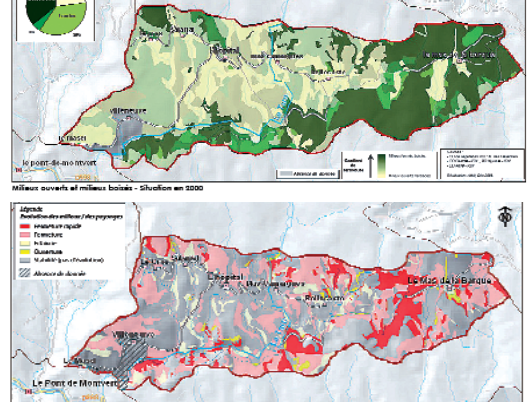

the de suppliers des durantiques de fermelure des milieux entre 1970 et 900

#### S'adapter au public

Comment communiquer sur la fermeture des milieux dans le parc des Cévennes entre 1970 et 2000 ? L'exercice mené dans le cadre de l'atlas des paysages du Parc national des Cévennes a conduit à adopter deux réponses différentes, adaptées au public. Les deux cartes du haut, en vert, s'adressent au grand public. D'une lecture directe, elles donnent les deux états de fermeture progressive des milieux en 1970 puis en 2000. Le lecteur doit photographier les deux cartes pour en déduire l'évolution. En bas, la carte rouge vise les initiés. Plus synthétique, elle présente l'évolution entre les deux dates. La légende est plus complexe à interpréter, mais fait directement ressortir la dynamique de ce milieu en

1. voir sur www.forumsig.org et lire l'ouvrage de Jacques Bertin, Sémiologie graphique, Ehess, 2005, 444 p.

30 ans.

### Management de territoire<br>L'effet aéomotique

Guide à la saisie, support cartographique et photos aériennes, possibilité pour les agents de disposer des données sur le terrain… L'informatique nomade présente bien des avantages.

### L'informatique se fait nomade L'assistant numérique pour appliquer le protocole Flore

**Exercis sa création en 1973, le Parc national des<br>
Écrins a réalisé de nombreux inventaires afin<br>
d'identifier les espèces présentes sur son terri-<br>
taire, Mais asseinantaires ant du mal à s'adapter sur** Écrins a réalisé de nombreux inventaires afin d'identifier les espèces présentes sur son territoire. Mais ces inventaires ont du mal à s'adapter aux problématiques de suivi des protocoles naturalistes. Pour un scientifique en effet, un inventaire flore répété cinq années au même endroit sert généralement de suivi. Alors que pour un ordinateur, il faut trouver un élément reliant ces cinq lignes de données qui, sinon, n'ont aucun lien entre elles.

Pour concevoir le protocole « Flore patrimoniale », le Parc national des Écrins a entrepris en 2007 une réflexion croisée entre scientifiques, gardes du parc et géomaticiens. Le groupe s'est concentré sur les questions du protocole et sur la structure des données : ce travail sur le fond nécessite d'écarter toute approche outil dans un premier temps.

Un ensemble de questions relatives au suivi a donc été identifié. La simple question: « comment savoir si un relevé a déjà été réalisé à cet endroit? » a mis en évidence l'utilité d'un outil de terrain contenant les relevés existants. D'autres enjeux géographiques ont ensuite conduit au choix d'un PC de poche (PDA): comment caractériser la dispersion d'une espèce ? Comment cartographier l'absence d'une espèce ? Comment homogénéiser les relevés des agents pour les comparer ? Etc.

Le PDA présente des atouts en matière de cartographie. En effet l'agent dessine avec un stylet les objets (point, ligne ou polygone) comme il le ferait avec un crayon sur une carte papier. Il peut combiner dessin à la main et dessin automatique par le GPS. Activé à la demande, celui-ci centre la carte sur l'écran durant le déplacement de l'agent.

De retour du terrain, chaque agent connecte son PDA sur un ordinateur et déclenche le transfert vers une base de données centralisée. Actualisée par tous, cette base répercute alors la mise à jour sur le PDA de l'agent. Ainsi l'ensemble des personnels disposent des relevés réalisés par leurs collègues, le tout dans un outil léger et facile à transporter : chaque PDA contient les cartes et les photos aériennes (précision d'un mètre) de l'ensemble du parc.

Le facteur humain a été déterminant pour le développement de l'application nomade. En effet, les salariés évoluent dans un territoire difficile<sup>1</sup>, les protocoles se complexifient. C'est pourquoi le PC de poche a été pensé comme un guide simple et intuitif à la saisie : il adapte l'étape suivante selon le critère qui vient d'être enregistré. Cet assistant de saisie constitue vraiment une plus value car il contribue à

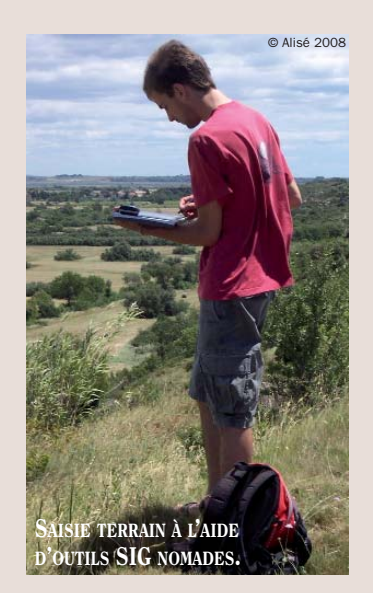

1. Dans le menu, un bouton «Où suis-je?» permet de communiquer les coordonnées GPS en cas de secours en montagne.

la qualité des données et, par ricochet, à la qualité des traitements (*cf.* figures).

Durant l'été 2008, une première version a été mise à disposition par la société Caminéo, retenue au regard de son expérience « nomade » et de l'effort fourni en matière d'ergonomie : déplacement de la carte avec le doigt, écrans simples et lisibles, facilité de dessin…

Les agents ont rédigé des grilles de test afin d'évaluer tous les domaines: batteries, chargeurs, écrans, seuils de zoom, icônes, enchaînement des étapes…

Cette co-construction de l'application a été essentielle. Elle a permis de produire une version stabilisée en novembre 2008.

La géomatique nomade est en forte évolution et les nouvelles technologiques offriront des versions encore plus performantes. Techniquement, le choix des formats standards XML et GML assure la stabilité des données puisqu'ils sont justement indépendants de toutes technologies. ■

*JULIEN GUILLOUX - PARC NATIONAL DES ÉCRINS*

**>>> Mél : julien.guilloux@espaces-naturels.fr**

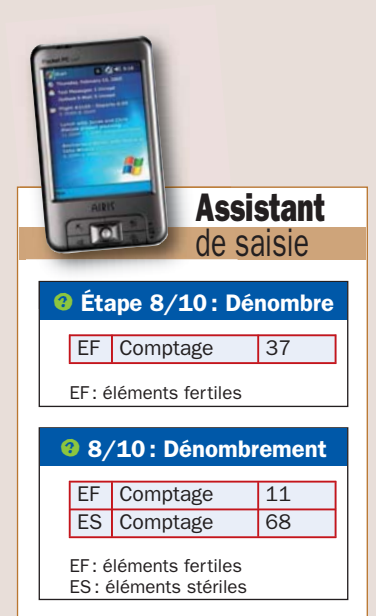

LE PDA GUIDE LA SAISIE. L'ÉTAPE 8 EST DIFFÉRENTE SELON L'ESPÈCE : POUR L'ADONIS D'ÉTÉ, L'AGENT NE DÉNOMBRE QUE LES ÉLÉMENTS FERTILES (37). POUR LA DANTHONIE ALPINE, L'AGENT DÉNOMBRE LES ÉLÉMENTS FERTILES (11) ET LES ÉLÉMENTS STÉRILES (68) DE LA PLANTE.

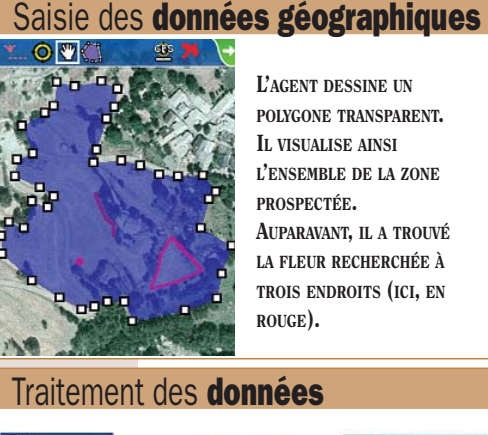

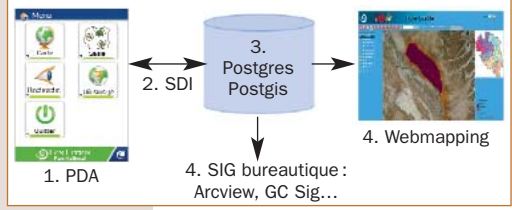

1. LES DONNÉES SONT ENGRANGÉES SUR LE PDA AU FORMAT XML • 2. ELLES TRANSITENT VERS LE SERVEUR VIA L'OUTIL OPEN SOURCE SDI (SPATIAL DATA INTEGRATOR) • 3. CES DONNÉES ALPHANUMÉRIQUES ET GÉOGRAPHIQUES SONT STOCKÉES SUR LE SERVEUR POSTGRES/POSTGIS. CE SYSTÈME OPEN SOURCE RÉALISE ÉGALEMENT LES POST-TRAITEMENTS NÉCESSAIRES AU PROTOCOLE FLORE • 4. LA BASE PEUT ÊTRE UTILISÉE PAR LES OUTILS SIG TRADITIONNELS OU CONSULTÉE AVEC UNE INTERFACE WEB.

éomatique Management de territoire

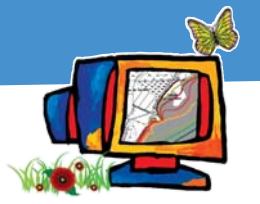

## **1 bases de données naturalistes au banc d'essaites (1 de la mateur de la mateur de la mateur de la mateur de l** Quelle base de données choisir ?

**M**anque d'outils performants ou<br>tifiques et informaticiens ? Les<br>pires pretédées dinneant d'une gun défaut de coordination entre scienaires protégées disposent d'une quantité impressionnante de données, papier ou informatisées, difficiles à traiter, à partager, à réutiliser. En cause, une organisation généralement confuse.

L'évolution des technologies de l'information vient bousculer la donne. Les nouveaux outils informatiques permettent d'exploiter pleinement ces données naturalistes. Certains de ces logiciels veulent répondre aux préconisations des directives européennes (Inspire, Aarhus) concernant la diffusion des données environnementales; d'autres cherchent à se plier aux impératifs des conventions

internationales qui visent à évaluer l'impact des politiques publiques.

### Pensez à l'adhésion des utilisateurs

#### Christophe Germain,

© MT - Phovoir • L. Mignaux - Meeddat • Wikipedia

Développeur bases de données, web - Tour du Valat

**Pour un utilisateur, l'adhésion à une base de données repose en pre-**<br>sible. Imaginez un instant une interface de saisie compliquée, non<br>peridique et dégeurements à represions Veus surva bou pueir seque le mier lieu sur son ergonomie, la partie technique étant invisible. Imaginez un instant une interface de saisie compliquée, non

intuitive, fastidieuse et décourageante à renseigner. Vous aurez beau avoir «sous le capot» un système très puissant, optimisé, offrant une grande palette de fonctionnalités, la plupart des utilisateurs n'y adhéreront pas, et les objectifs de l'outil ainsi que tous les efforts déployés pour son développement seront anéantis. Exercise Contract Contract Contract Contract Contract Contract Contract Contract Contract Contract Contract Contract Contract Contract Contract Contract Contract Contract Contract Contract Contract Contract Contract Contra

L'ergonomie du produit requiert une attention toute particulière. Et ce, d'autant plus que les techniciens, rompus au langage informatique, ne donnent pas toujours à cet élément l'importance qu'il nécessite.

Possibilités de formations et d'assistance sont également deux aspects prépondérants auxquels il est judicieux de s'intéresser : y a-t-il une documentation? Comment est-elle faite ? L'assistance est-elle rapide ? Facile ?

Si ces éléments de base sont respectés, le nombre d'utilisateurs potentiels pouvant s'approprier l'outil n'en sera qu'accru, et donc les chances qu'il devienne populaire. Un logiciel utilisé par une communauté importante détermine la possibilité de partage, d'assistance, de formation, de documentation, de support et d'échanges via les forums, donc d'enrichissement à travers cette communauté d'utilisateurs. Enfin, les possibilités d'évolution, d'adaptabilité et d'interopérabilité doivent être pensées afin que le produit puisse répondre à l'évolution des besoins et ne pas tomber rapidement en désuétude.

**>>> Mél : germain@tourduvalat.org**

Nombreux<sup>1</sup> et parfois complexes ces outils sont plus ou moins adaptés aux besoins des utilisateurs, la question se pose : lequel choisir ?

Nous avons donc passé quatre d'entre eux au banc d'essai (tableau page 18). Nous les avons retenus pour être représentatifs du besoin des acteurs et des technologies.

1. BDN: Base de données naturalistes, portée par l'ONF. Les observateurs peuvent renseigner le logiciel en ligne à travers une interface ergonomique. Les données sont stockées dans une base de données administrée en central. Des protocoles d'observations naturalistes sont prédéfinis et l'administrateur peut en définir de nouveaux, de même pour les référentiels taxonomiques (Tela botanica, MNHN…), géographiques (IGN, MNHN) et méthodologiques. L'outil permet également de gérer les métadonnées, les synonymes, les statuts de protection, le niveau de diffusion et la validation des données avant leur diffusion. Un outil de webmapping intégré permet de saisir les données directement sur une carte et d'effectuer des requêtes géographiques. L'application a été développée sur des technologies open source. Le plus de l'outil? La gestion des métadonnées. Paramétrable.

2. Ogreva: Outil géographique de recensement des espèces végétales et animales, porté par la Diren Corse. Renseignées en ligne par des scientifiques, les observations sont ensuite validées avant d'être consultables par les scientifiques et le grand public (cartographie de synthèse). Les données stockées sont gérées par l'administrateur. Une interface dédiée lui permet de gérer les espèces, les utilisateurs et leurs niveaux d'accès, ainsi que le degré de dégradation des données pour une consultation publique. Le référentiel taxonomique utilisé est celui du Muséum national d'histoire naturelle (MNHN), celui des habitats Corine land cover.

Un outil de webmapping intégré permet de saisir les données directement sur une carte et d'effectuer des requêtes géographiques. L'application a été développée sur des technologies open source.

Les plus de l'outil? Intégration Google Earth pour la Version 3. Le serveur WMS (Web map service).

3. Serena: Système de gestion et d'échanges de données des réseaux d'espaces naturels, porté par Réserves naturelles de France. Les non-informaticiens peuvent créer et gérer facilement des bases de données fauneflore en les abritant sur un PC ordinaire ou un réseau local. Le format utilisé est très répandu (MS Access). Le référentiel taxonomique de ce logiciel est cohérent

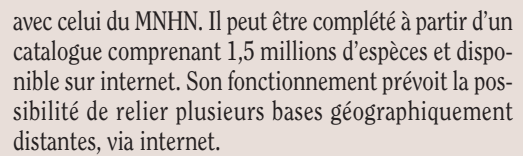

Un module Carte propose un mini SIG permettant de gérer des images géoréférencées et le dessin de contours. L'intégration de Google Maps et du Géoportail permet également d'un clic de géolocaliser les observations. Les plus de l'outil? La simplicité de prise en main. La minimisation des coûts de développement et de maintenance (pas besoin de spécialistes et de serveurs). Un support utilisateur très réactif.

4. Sterne: Système territorial d'études et de recherches naturalistes et écologiques, porté par le Parc naturel régional Loire-Anjou-Touraine.

Les observateurs renseignent en ligne leurs observations qui seront validées pour diffusion à différents niveaux (public, réseau Sterne ou privé). Les données sont stockées dans une base de données gérée par l'administrateur qui manage également les différents utilisateurs et leurs droits d'accès. Les données sont exportables en CSV et shape. Il est par ailleurs possible de consulter les données et d'éditer des cartes de répartition par commune. De nombreux référentiels sont disponibles (Tela botanica, Fauna Europa, Corine Biotope, Eur15…). Un outil de webmapping intégré permet de saisir les données directement sur une carte et d'effectuer des requêtes géographiques. L'application a été développée sur des technologies open source.

Les plus de l'outil? La facilité de prise en main. La photothèque.

Pour parfaire les critères de choix, on retiendra aussi qu'un chantier « Outils naturalistes » est actuellement ouvert. Il vise à présenter, à rendre lisibles et accessibles les outils de gestion de données naturalistes. Il veut également constituer un lieu d'échanges et de mutualisation via le net (www.outils-naturalistes.fr). Pour qui veut choisir un outil en correspondance avec ces besoins, un espace met à disposition des outils d'aide à la décision. Un groupe de travail composé du Cemagref, de Tela Botanica et de l'Aten travaille à ce chantier. Depuis janvier 2009, les premiers porteurs de projets (les quatre structures définies plus haut) mutualisent leur travail sur cet espace. ■

*SOPHIE GRAS - BÉATRICE CARPY - ATEN*

#### **>>> Mél : sophie.gras@espaces-naturels.fr beatrice.carpy@espaces-naturels.fr**

1. En janvier 2008, le Cemagref recensait en France au moins dix-huit de ses solutions informatiques (www.naturefrance.fr). Cette étude, réalisée dans le cadre de la mise en place du Système d'information nature et paysage (lire page 16), souligne l'importance de rationaliser le développement des logiciels et d'améliorer la visibilité des outils déjà existants.

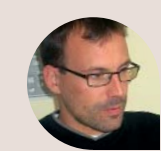

# Opter pour l'open source?<br>
Mathieu Bossaert, Informaticien<br>
Conservatoire des espaces naturels du Languedoc-Roussillon<br>
A llez-vous choisir un logiciel open source, donc libre et gratuit, ou

© MT - Phovoir • L. Mignaux - Meeddat • Wikipedia

Mathieu Bossaert, Informaticien

Conservatoire des espaces naturels du Languedoc-Roussillon

Allez-vous choisir un logiciel open source, donc libre et gratuit, ou<br>
bien préférer un système propriétaire c'est-à-dire un outil déve-<br>
loppé par une entreprise privée qui vous vend ses services ?<br>
sout être lourd de ens bien préférer un système propriétaire c'est-à-dire un outil déve-Le choix peut être lourd de conséquences, il faut donc bien comprendre les enjeux qu'il sous-tend. Les logiciels open source sont gratuits parce que leur développement repose sur le «bénévolat» d'une communauté de développeurs. Attention cependant aux clichés, l'open source c'est également un marché. Les sociétés qui font de l'open source se financent par la formation ou par la déclinaison de solutions intégrées. Un exemple: nous avons développé un logiciel pour actualiser les Znieff du Languedoc-Roussillon. Tous les outils dont nous avons eu besoin étaient disponibles gratuitement. En revanche, il était plus difficile de trouver de la documentation. Il a donc fallu investir dans l'achat de livres et dans la formation; mais ce choix nous est apparu judicieux. En effet, si nous nous étions procuré Oracle (un système propriétaire), nous aurions dépensé 80 000 euros. Aussi, dès lors que notre structure disposait d'informaticiens, il nous a semblé plus pertinent d'investir pour développer la compétence des salariés.

Le choix entre l'open source et le système propriétaire repose donc à la fois sur des critères économiques mais également philosophiques : à quelles fins voulez-vous dépenser l'argent de votre structure ?

Ceci dit, ce n'est pas tout. Tout système informatique est amené à évoluer. Aussi qu'il s'agisse d'un système ou d'un autre il est des questions majeures auxquelles il faut répondre. Parmi elles: la pérennité de ce que vous mettez en place. Il me semble que l'open source, du fait de la diversité des développeurs, est quelque chose de plus souple et plus pérenne. Il est vrai cependant que certains logiciels open source disparaissent alors qu'à l'inverse de grosses sociétés sont solidement implantées. Malgré tout, avec l'open source vous restez détenteur du programme. Les formats de données sont ouverts et vous avez accès aux codes sources.

Cependant soyons clairs: si, en système propriétaire, il existe une solution métier qui répond à vos besoins, elle s'avérera certainement moins chère qu'un développement à partir d'un outil open source. Tout ceci est une question d'échelle et d'optimisation des ressources qu'offre le marché selon les besoins qu'on veut satisfaire. ■

**>>> Mél : cen-lr@wanadoo.fr**

#### Gérez-vous les métadonnées ? Estelle Elena, Parcs nationaux de France

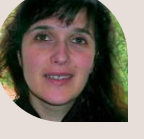

The vous gérer vos propres informations, sur votre propre territoire, ou<br>allez-vous échanger des données? En acquérir, en diffuser, en par-<br>tager? Votre logiciel doit permettre ce qu'on nomme l'interopérabilité. allez-vous échanger des données? En acquérir, en diffuser, en par-Tritoire, ou<br>Preparabilité.<br>Preparabilité.<br>Ajorité des<br>Al...) avec,

L'interopérabilité permet d'échanger les données dans des formats compatibles indépendamment des logiciels utilisés pour les produire.

La question du format des données ne pose plus de réel problème: la majorité des logiciels peuvent intégrer les formats les plus répandus (shape file, mif-mid…) avec, au besoin, des outils de conversions. Le véritable enjeu touche à la gestion des métadonnées, éléments qualifiant les données. On peut ainsi connaître leur date de création, le mode de mise à jour, l'auteur, le mode de collecte…

Ces métadonnées sont fondamentales. Exemple: que faire d'une couche information qui révèle qu'une espèce a été recensée 5000 fois sur un territoire donné, sans savoir que l'étude a été faite en 1979, par échantillonnage…? Sans métadonnées, les conclusions tirées d'une étude réalisée à partir de ces données peuvent se révéler erronées. L'enjeu est donc de choisir un logiciel qui permet la gestion des métadonnées (directement ou par le biais d'un système parallèle simplifié) pour les récupérer et les générer. Dans le cadre de la directive Inspire et d'ici 2011, toutes les données SIG devront être produites avec leurs métadonnées. Sans ces métadonnées correctement produites, les données pourraient ne pas être prises en compte. ■

**>>> Mél : estelle.elena@parcnational.fr**

Management de territoire

### effet géomatique

## BDN Ogreva 4 bases de données

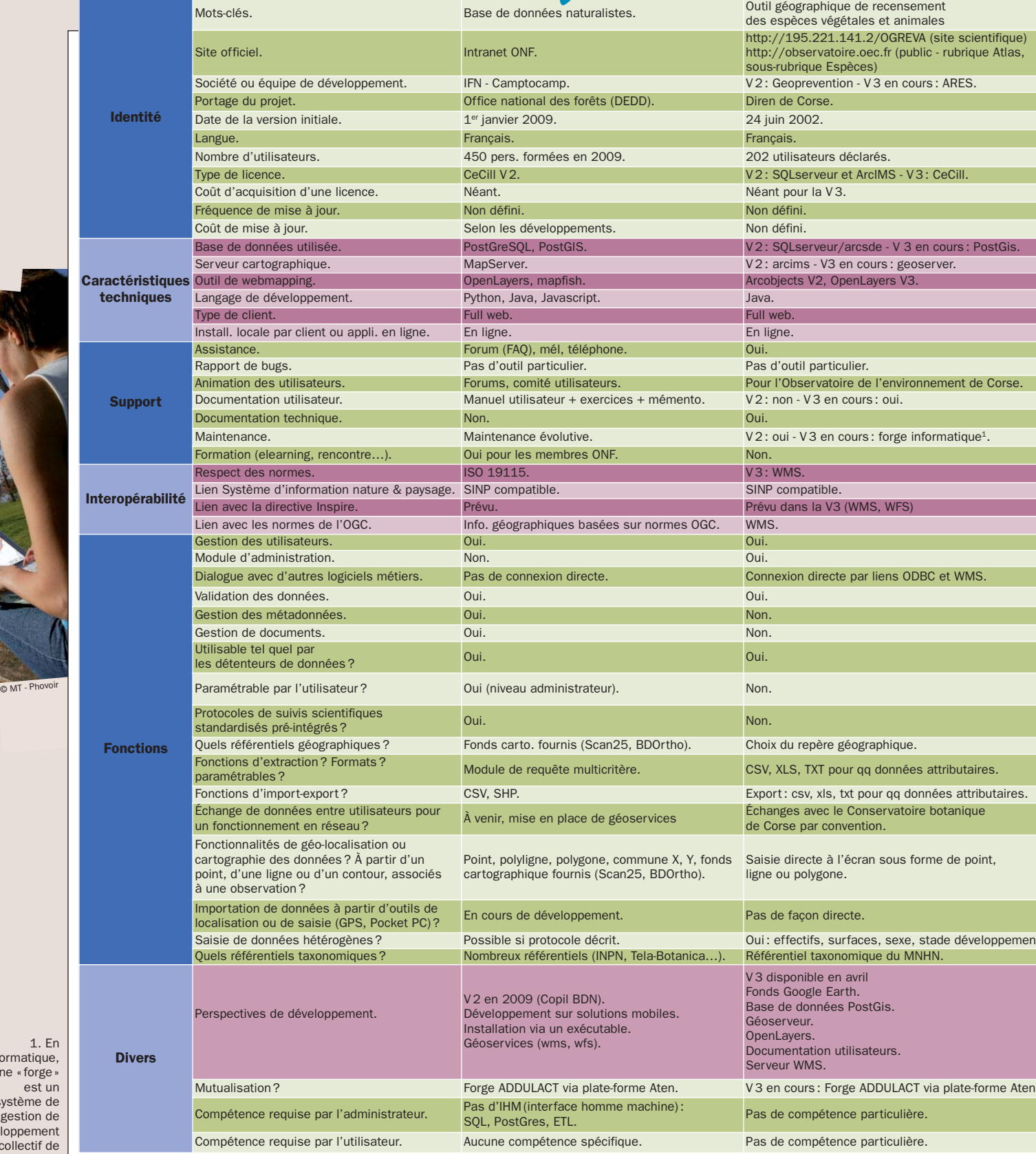

1. En informatique, une «forge» est un système de gestion de développement collectif de logiciels.

## Serena Sterne Sterne (Sterne Sterne Sterne Sterne Sterne Sterne Sterne Sterne Sterne Sterne Sterne Sterne Stern que choisir?<br>naturalistes au banc d'essai

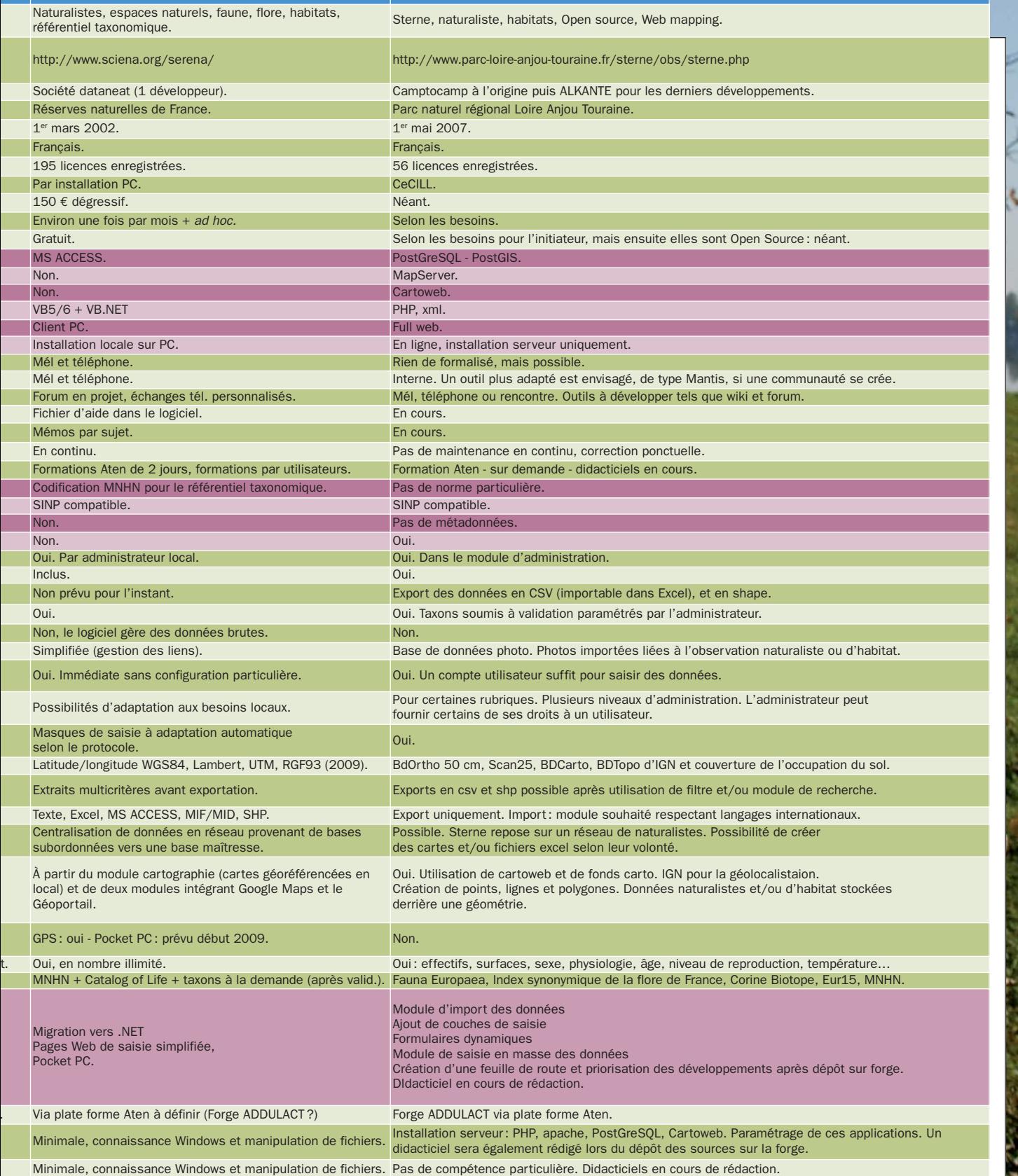

© MT - Phovoir • L. Mignaux - Meeddat • Wikipedia

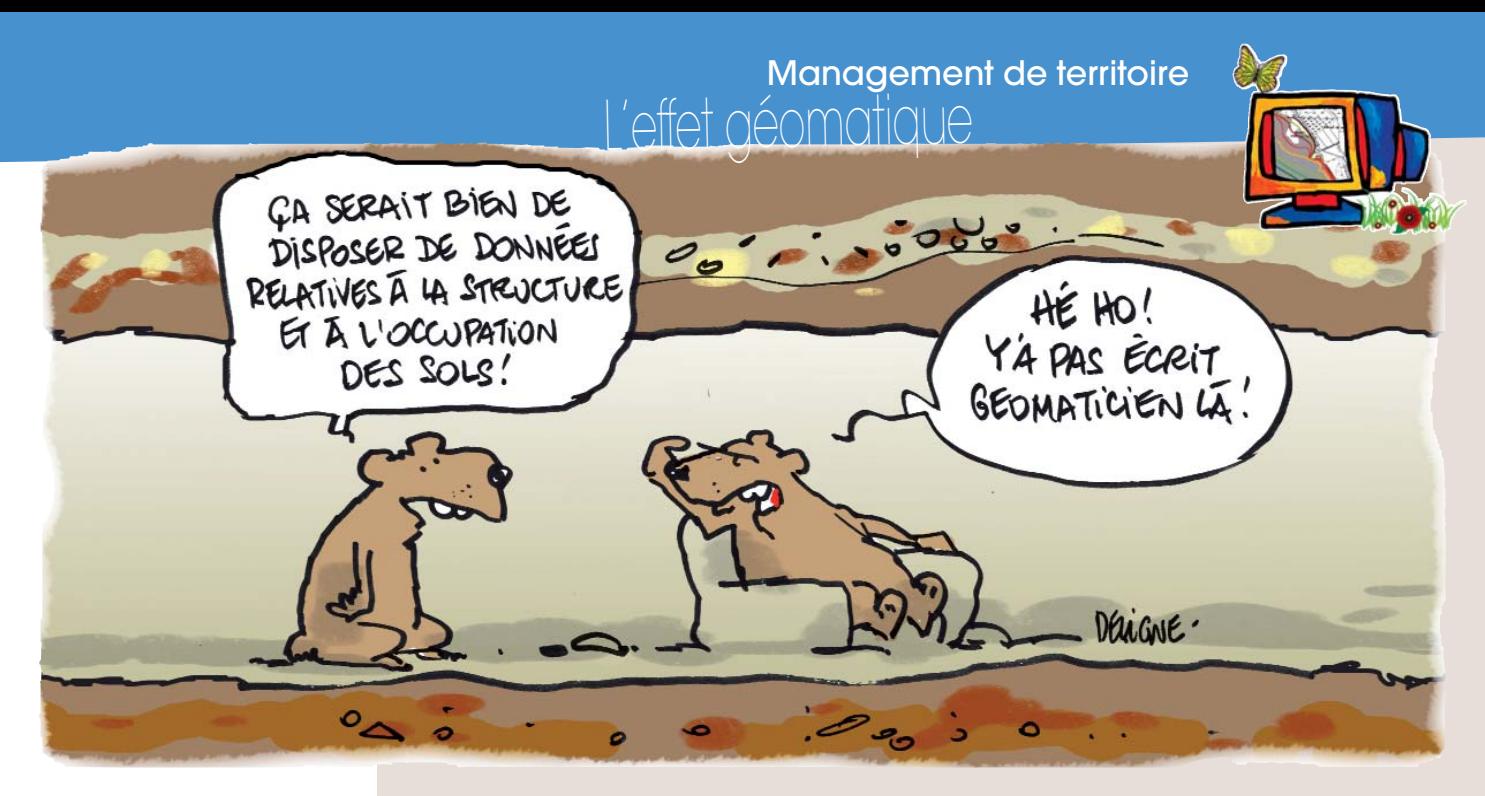

## Géomaticien. Pas magicien.

Luestion: que peut-on attendre des géomaticiens,<br>
ces professionnels dont les compétences se situent<br>
au carrefour de la géographie et l'informatique? ces professionnels dont les compétences se situent Réponse : fournir des outils à la gestion et la protection des espaces naturels et, pour cela, constituer des bases de données organisant les informations relatives au parcellaire foncier, à l'occupation du sol, au réseau hydrographique, aux inventaires écologiques, aux activités socio-économiques… généralement complétées d'images aériennes et de fonds topographiques. Mais plus concrètement?

Appui technique. Lors de l'acquisition des données, les géomaticiens apportent un appui technique et méthodologique permettant la structuration des données en fonction des besoins et analyses postérieures. En effet, l'acquisition peut se faire par digitalisation d'informations à partir de fonds de plans servant de référence pour l'interprétation (photographies aériennes ou satellites) ou directement avec des moyens d'acquisition sur le terrain (GPS et autres solutions de cartographies mobiles).

Le rôle du géomaticien est aussi de concevoir des méthodes de mises à jour et d'exploitation des données pour répondre aux besoins exprimés par l'équipe. Ces professionnels assurent le catalogage des données et la formalisation de leurs échanges entre les structures partenaires.

Garant de la cohérence. L'intégration des données dans le SIG nécessite un travail d'organisation en couches d'informations (occupation du sol, inventaires écologiques, activités socio-économiques…) et de structuration en champs permettant la saisie de données attributaires. La cohérence repose sur l'ajustement de ces couches dans un référentiel de coordonnées géographiques commun<sup>1</sup>. Le travail du géomaticien en est garant.

Aide à la décision et communication. Pour aider les décideurs, les géomaticiens conçoivent des documents graphiques, statistiques et cartographiques. Le SIG permet la production relativement rapide et automa-

L'efficience naît d'un travail collectif.

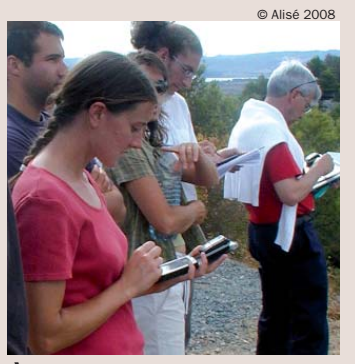

ATELIER DE RESTITUTION DE DONNÉES D'OCCUPATION DES SOLS.

1. De préférence le Lambert 93 défini par décret du 3 mars 2006

#### En savoir plus

Espaces naturels n°22 (avril 2008), «Géomaticien: le métier s'organise», p28. >>> http://www.espacesnaturels.fr/metiers >>> http://georezo.net

tique de cartes thématiques ou de synthèse. Ces dernières peuvent résulter d'analyses spatiales (fonctionnalités spécifiques aux logiciels SIG) permettant de mesurer les relations entre objets en fonction de leur localisation, forme, distance et caractéristiques.

Par ailleurs, le géomaticien garantit la lisibilité et la compréhension des documents cartographiques grâce à des techniques liées à la sémiologie graphique. Il détermine pour cela les objectifs de la carte. Il choisit le type d'analyse et de classification, le fond de plan et autres éléments conventionnels (légende, titre, échelle, orientation…).

Management. À travers la mise en œuvre, la prise en compte des besoins, l'animation et l'administration générale du SIG, les géomaticiens assurent des fonctions de pilotage de projet et de management d'équipe. C'est le cas notamment lors de l'assistance technique (logiciels, fonctionnalités, méthodes) auprès des personnels.

Ils ont également un rôle moteur à jouer dans l'anticipation des besoins en gestion et analyses des données notamment en amont des projets.

Veille technique. Les technologies de la géomatique évoluent rapidement. Les solutions de cartographie dynamique et de partage de données sur Internet (Web SIG - Webmapping) semblent promises à un bel avenir. Il incombe donc aux géomaticiens d'assurer une veille technique et technologique.

Plus globalement, on retiendra le rôle de plus en plus central de cette jeune profession. En effet, les SIG s'orientent vers des objectifs de plus en plus collaboratifs (travailler ensemble avec les données géographiques). La position transversale de leur fonction permet à ces géomaticiens de moderniser et fédérer les services en développant le partage, la mutualisation et la production collaborative d'informations. ■

*MARC ISENMANN - RESPONSABLE SIG* 

*CONSERVATOIRE DU PATRIMOINE NATUREL DE LA SAVOIE*

#### **>>> Mél: m.isenmann@patrimoine-naturel-savoie.org**

#### Recruter un gédmaticien En pratique

de se rapprocher des structures de son réseau qui ont développé ces fonctions et compétences (partage d'expériences et évaluation des coûts). Consulter aussi les ressources métiers existantes dans ce domaine sur le site de l'Aten dans la rubrique «métier » et sur le site Georezo.net (voir «en savoir plus »). Ce dernier recense en permanence des documents (référentiels métiers, fiches métiers et fiches emploi-type) qui concernent les métiers de la géomatique.

Georezo.net dispose notamment d'une rubrique pour publier et consulter les offres d'emplois et de stages dans le domaine de la géomatique. ■

### Mutualiser et échanger

• Le 3e forum des Technologies de l'information et de la communication des espaces naturels aura lieu les 4 et 5 juin. Organisé par l'Aten à Montpellier.

>>> http://forum-tic.espaces-naturels.fr

• L'observatoire des projets SIG en place dans les espaces naturels est accessible à l'adresse suivante: http://observatoiresig.espaces-naturels.fr

#### Les préliminaires Déterminer la cible

Vous allez mettre en place un SIG ? Trois questions auxquelles il faut savoir répondre:

• S'agit-il de satisfaire un besoin thématique précis (localiser les décharges sauvages…) ou de répondre à de multiples missions de l'organisme? On prendra garde alors à hiérarchiser les attentes.

• S'agit-il de gérer, partager et diffuser des informations déjà existantes dans l'organisme, mais éparses, ou plutôt, d'initier une cellule spécialisée dans l'analyse spatiale?

• S'agit-il de produire à partir d'une base de données standardisée (MNHN) ou de réaliser une couche spécifique (inventaire des chilopodes à dent creuse?).

Dans ces deux derniers cas, la réponse sera tantôt technique, tantôt tournée vers le besoin des géographes. ■

## Regarde Où tu vas...

Complexe mais moins compliquée qu'il<br>
n'y paraît, la mise en place d'un<br>
système d'information géographique n'y paraît, la mise en place d'un (SIG) suppose de suivre une démarche rigoureuse pour se poser les bonnes questions. Avant la mise en œuvre, le calendrier distingue deux phases : les études et l'acquisition. À chacune ses embûches et ses solutions…

Les phases d'études. L'étude d'opportunité est consacrée à la définition des calendriers, programme de travail, procédures de décision. Un chef de projet (géomaticien) sera chargé d'assurer la coordination des travaux et de constituer un groupe projet rassemblant les usagers du futur système<sup>1</sup>. La question des partenaires sera envisagée dès ce stade.

• L'analyse des besoins donne tout son sens à l'outil. Cette phase permet d'éviter les pièges de certaines démonstrations commerciales trop brillantes. Le recensement et l'analyse des besoins se déroulera avec l'ensemble des utilisateurs (on prendra garde aux technophobes et aux technophiles !). Le groupe projet engagera ensuite une réflexion sur les fonctionnalités des applications prioritaires.

• Deux ou trois scénarios sont élaborés. Leur vocation étant de faciliter la prise de décision, leur présentation devra être compréhensible pour les non professionnels

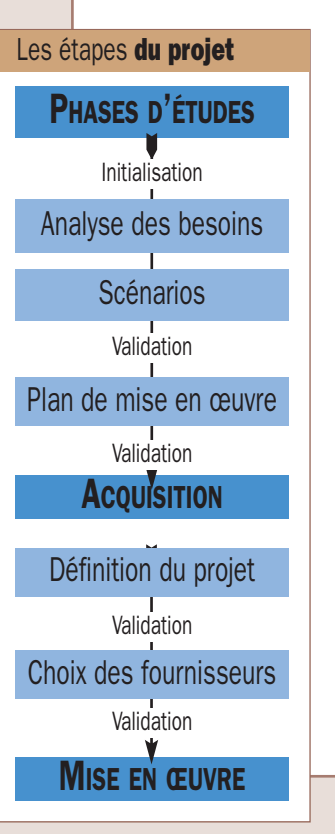

de l'information géographique. Les principaux critères de comparaison pourront être : la dimension pécuniaire, les ressources humaines à mobiliser, le niveau de réponse aux besoins prioritaires, la facilité de mise en place (logiciel), l'impact sur l'organisation des services, la cohérence avec l'équipement informatique existant, le délai nécessaire à la fourniture des premiers services, etc. On associera

utilement quelques utilisateurs avertis à certains pans de cette discussion. • Le plan de mise en œuvre du scénario retenu. Il détaille essentiellement le planning et les éléments de coûts. Il permet d'entériner les choix collectifs des étapes précédentes.

La phase d'acquisition. L'acquisition correspond non seulement au choix d'un produit, mais surtout à la sélection d'un prestataire de service avec lequel la structure souhaite établir une relation de confiance à long terme. En effet, le fournisseur doit être capable d'assurer les installations (logiciels et matériels), les formations, le paramétrage des applications, l'assistance technique et la maintenance.

La recherche d'un fournisseur peut passer par des échanges sur des sites spécialisés (www.geo-entreprises.fr), ou par la publication d'un appel d'offres. Pour exprimer ses besoins et ses attentes aux fournisseurs, la rédaction d'un cahier des charges techniques est incontournable. Il détaille les objectifs, services à fournir, gains attendus, différentes catégories d'utilisateurs, questions techniques…

Il n'existe pas de cahier des charges type mais on peut se reporter utilement aux fiches techniques du Conseil national de l'information géographique<sup>2</sup>. Il s'avère également utile de vérifier qu'un partenaire ne dispose pas déjà d'une solution proche de  $s$ es besoin $s^3$ .

La mise en œuvre d'un SIG ne diffère pas fondamentalement de celle d'un autre système informatique mais elle présente parfois la complexité d'une application informatique centrale. Aussi, l'organisation du travail constitue-t-il une garantie de bonne fin. ■

#### *BRUNO IRATCHET*

*CONSULTANT REALIA GÉOMATIQUE ET SIG4*

#### **>>> Mél : b\_iratchet@georezo.net**

1. Ce groupe de travail suivra l'avancement des travaux. Il paraît indispensable de le réunir une fois par mois dans les phases les plus actives.

2. Fiches d'aide à la maîtrise d'ouvrage: http://georezo.net/forum

3. Bases de données et solutions SIG pour des observations naturalistes : http://georezo.net/forum

4. Il participe à l'animation du portail francophone de la géomatique: GeoRezo.net

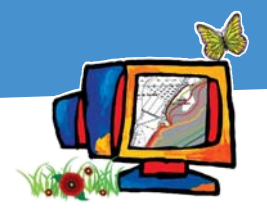

**Management de territoire<br>L'effet géomatique Aussis** 

#### Surfer sur la vague de la communauté

ec le progrès des<br>dechnologies web et leur<br>plus grande facilité de prise technologies web et leur en main, les développements de logiciels arrivent à maturation et les demandes explosent. Le secteur des SIG n'a pas été épargné par cette révolution, et l'inventaire des outils de gestion des bases de données naturalistes réalisé par le Cemagref en montre bien l'étendue.

Mais il ne faut pas oublier que, même basée sur des solutions libres, la création de ces outils engendre des coûts de développement parfois considérables pour les structures, pouvant aller jusqu'à plus de 50 000 euros.

Encore bien trop souvent, l'aspect mutualisation n'est pas pris en compte lors d'élaboration du cahier des charges. Or celui-ci permettrait non seulement de réduire les coûts mais aussi de créer une communauté d'utilisateurs plus importante et plus active. Mais ces outils, mêmes imparfaits, ont le mérite d'exister ; il faudra encore de l'encre pour surfer sur la vague de la communauté idéale, où chacun voudra partager son expérience ! ■ *BÉATRICE CARPY - SOPHIE GRAS*

### Un projet cartographique pour souder son équipe Le management via l'informatique

L'outil de spécialistes, destiné à des personnes «géo-compatibles », s'est transformé. Désormais, la conduite d'un projet de cartographie informatique permet aux différentes cultures métiers d'échanger. L'efficience est à la clé.

a pluridisciplinarité effective! Telle est la force des<br>
d'espaces naturels. Leur manager doit d'ailleurs<br>
proposage interes les dimositifs neurotates le protocol équipes œuvrant dans les structures gestionnaires promouvoir tous les dispositifs permettant le partage d'information, la compréhension réciproque et la fierté

de communiquer ensemble. Parmi eux: les outils de cartographie informatique. Ma fonction de directeur du Conservatoire du patrimoine naturel de la Savoie (depuis 4 ans) et, précédemment, celle de directeur-adjoint du Parc naturel régional du massif des Bauges (pendant 3 ans) m'a, en effet, permis de constater l'évolution du rôle de la cartographie informatique et des bases de données associées. D'un

simple outil technique, ces savoir-faire sont aujourd'hui devenus une véritable ressource en termes de management.

La fin de la rétention d'information. Le partage de l'information au sein d'une équipe pluridisciplinaire constitue en effet, un enjeu fondamental. Certes, pour des raisons d'efficience (l'information doit circuler) mais également parce que l'échange permet aux différentes cultures et approches métier de se confronter. Il y a huit ans, la cartographie constituait un des maillons de la chaîne «technique» des plans de gestion ou des documents d'objectifs. Mais les évolutions des outils cartographiques (multiplicité des couches, mises à disposition et partage souples) leur permettent à présent de servir de base à la réflexion collective et à la gestion de

projet. La construction d'une carte, par exemple, peut constituer le fil rouge d'un programme, les éléments de contrôle de son avancement et la confirmation du partage d'information entre les acteurs du projet.

> Par ailleurs, la confrontation des données afin de les restituer sur un support cartographique commun (par exemple, carte  $1/25\,000^\circ$ ) permet à toutes les composantes de la gestion

d'un programme de co-construire et de partager un document.

Du directeur s'appuyant sur une carte de situation pour présenter le projet, jusqu'au scientifique transférant les données GPS de ses relevés naturalistes, en passant

L'évolution des savoir-faire permet bien des choses. Ce sont néanmoins les hommes qui font les projets.

par l'animateur foncier repérant les unités foncières, la carte offre le support permettant de « faire parler » des données thématiques multiples. De plus, la paternité des réalisations d'une équipe pluri-disciplinaire peut faire l'objet de discussions légitimes entre ses membres. Les cartes de synthèses et les analyses croisées entre plusieurs sources d'information font de ces réalisations

des objets « génétiquement pluri-paternels ».

La communication démultipliée. En termes de communication, les dispositifs actuels de cartographie en ligne permettent de livrer des données complexes de manière ludique. L'outil de spécialistes, destiné à des personnes « géo-compatibles », s'est transformé. Il permet à présent de faire découvrir, en quelques clics, des informations que des non initiés auraient été incapables d'exploiter. Cette composante des systèmes d'informations géographiques permet d'impliquer des acteurs (responsable de la communication, élus…) qui se seraient plus difficilement penchés sur l'information géographique. Le succès de Google earth ou du Géoportail témoigne du passage de cette thématique dans le grand public.

Si l'évolution des savoir-faire permet bien des choses, ce sont néanmoins les hommes qui font les projets. L'utilisation du SIG dans le management dépend tout autant de la compétence technique du spécialiste « Sigiste » que de sa capacité à entendre les questionnements et les problématiques et à travailler avec tous membres de l'équipe. Ce poste anciennement très technique devient un poste éminemment transversal au même titre que le responsable administratif et financier ou le chargé de communication. Ce passage n'est pas toujours facile mais peut s'avérer d'un grand intérêt pour la dynamique d'une équipe pluridisciplinaire gérant les milieux naturels. ■

#### *XAVIER GAYTE*

*DIRECTEUR DU CONSERVATOIRE DU PATRIMOINE NATUREL DE LA SAVOIE*

**>>> Mél : x.gayte@patrimoine-naturel-savoie.org**

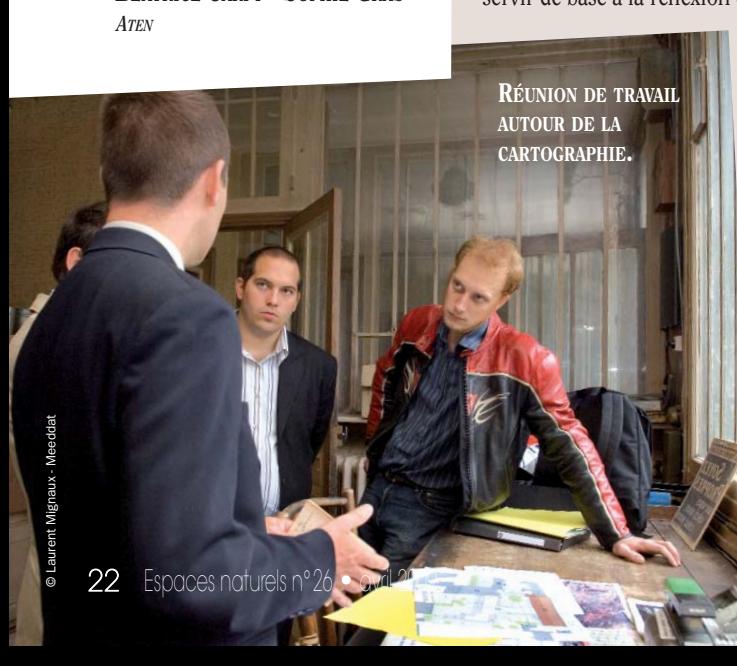